Photoshop 2022 (Version 23.1.1) Activation For PC [Latest] 2022

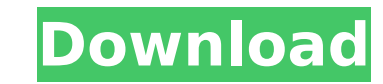

## **Photoshop 2022 (Version 23.1.1) (LifeTime) Activation Code [Win/Mac] [March-2022]**

Photoshop is typically bundled with the Apple operating system. On the Apple.com website you can download free versions of Photoshop, or the Photoshop Express app can be downloaded from the App Store to an iPhone, iPad, or was a Photoshop 1.0a program. It used 2-D barcode type designations to show how the program should be called in various languages. Additionally, it helped to define some of the software's original design concepts. Today, y version 1.0a, to version 9.0. The newer versions of the software are almost all (more than 50 percent) based on a new code base, rather than the code base, rather than the code base of the 1990s. Newer versions of Photosho Photoshop CS5 2 Photoshop CS5 is an upgraded version of Photoshop CS4. Since this is a major release, Adobe has put a lot of time and effort into the interface of Photoshop CS5 is the version of Photoshop that you will lik Photoshop CS5 from this link. Photoshop CS5 Photo Version Size Download Adobe Photoshop CS5 for Mac Product Version: Included Versions: Photoshop 9.0.3 9.0.3 MB The Adobe Photoshop CS5 software has a new interface that's c support for a variety of new Adobe apps and online services that extend the functionality of the software. You can download Adobe Photoshop CS5 for Mac from this link. Most of the new Adobe apps and online services that co cloud services and online storage services through the Adobe Lightroom or Adobe Photoshop Lightroom, which are Adobe's photo management and editing applications. Photoshop CS5 Download Photo Version

### **Photoshop 2022 (Version 23.1.1) Crack+ X64**

Accessing Photoshop Elements 1. Click on the "Quick Fix tool." 2. Click the "Enhance" button to open the "Enhance tools" dialog box. 3. Click on the "Red Eye Removal tool" in the upper right corner of the dialog box. 4. Cl turn the options button in the right corner of the window on. 5. Choose "red eye tool" from the selection list in the upper right corner of the dialog box. 6. Choose "red eye" from the "optimal settings" list. 7. Turn the edit. 8. Choose the "New" button to open a dialog box that allows you to choose the position of the red eye in the image. 9. Drag the slider right to the edge of the image. Photoshop Elements icons Photoshop Elements icons "Enhance" button to open the "Enhance tools" dialog box. 3. Click on the "Red Eye Removal tool" in the upper right corner of the dialog box. 4. Click and drag the red circle box around the red eye part of the image. GoTo t tool" from the selection list in the upper right corner of the dialog box. 6. Choose "red eye" from the "optimal settings" list. 7. Turn the "red eye" checkbox on. From the File menu, choose "Open" to open the folder with

# **Photoshop 2022 (Version 23.1.1) Free [32|64bit]**

# ssd [![Build Status]( [![GoDoc]( [![GoReport Card]( [![wercker status]( [![GoDoc]( [![Build Status]( [![GoDoc]( [![Build Status]( [![GoDoc]( [![Build Status]( [![GoDoc]( [![Build Status]( [![GoDoc]( [![Build Status]( [![ No `os.File` decoding required. \* No explicit seek()s. \*

## **What's New In Photoshop 2022 (Version 23.1.1)?**

Utility of high-definition optical coherence tomography in the pathologic diagnosis of melanoma and its association with clinical outcome. To evaluate the ability of a high-definition (HD) optical coherence tomography (OCT surgical excision specimens from patients with primary melanoma. We performed a prospective comparative study of 136 consecutive surgical excision specimens from patients with primary melanoma. In this study, 2 observers e performed with a prototype HD-OCT system and standard-definition (SD) OCT was performed with a commercial SD OCT. Differences in diagnostic accuracy were assessed with kappa statistics. Comparisons of the HD-OCT and SD-OCT OCT diagnoses and patient variables, and between HD-OCT and SD-OCT diagnoses and patient variables, were examined with logistic regression. The kappa values for interobserver agreement were 0.74 (95% confidence interval [C diagnosis of melanoma was associated with histopathologic confirmation of melanoma in 105 of the 136 melanomas (77.2%). A total of 72 of the 136 melanomas (53.8%) were diagnosed with the HD-OCT system, whereas 4 (3%) were excision specimens, the odds ratio for having a diagnosis of melanoma with HD-OCT compared with SD-OCT was 55.1 (95% CI 16.7, 183.3). HD-OCT may facilitate the detection of melanoma in the clinical setting, independent of based on the same theory as the findings of the jury, i.e., that the employee-plaintiff was injured by the negligence of the defendant and that the defendant was liable to pay the award for such injury by reason of the def

#### **System Requirements For Photoshop 2022 (Version 23.1.1):**

Windows XP Professional SP2 or Windows Vista. Mac OS X 10.5 or 10.6. 1024 × 768 minimum resolution and 64 MB of RAM. Nvidia GeForce 8 series, ATI Radeon HD 3000, HD 4000, or better. Minimum of 1 GB of free hard drive space 2.6 GHz or better. Intel Core 2 Duo

#### Related links:

<https://www.faceauxdragons.com/advert/photoshop-2022-product-key-full-for-pc/> <http://kolatia.com/?p=9791> [https://battlefinity.com/upload/files/2022/07/f29DHxl7ynv2bXaH7lfS\\_05\\_00a157ca3931180c4b12ae59c2ebf710\\_file.pdf](https://battlefinity.com/upload/files/2022/07/f29DHxl7ynv2bXaH7lfS_05_00a157ca3931180c4b12ae59c2ebf710_file.pdf) <https://think-relax.com/photoshop-cc-2015-version-16-keygen-crack-setup-free-for-windows> <https://womss.com/photoshop-cc-2015-x64-2022-latest/> <https://www.chemfreecarpetcleaning.com/adobe-photoshop-2021-version-22-0-1-keygen-generator-license-code-keygen-free-download-3264bit/> <http://rbics.net/?p=3075> <https://trello.com/c/ls9CMGEC/64-adobe-photoshop-cc-2015-version-18-hack-patch-free-download-3264bit-final-2022> <https://copasulassessoria.com.br/advert/adobe-photoshop-cc-keygen-free-april-2022/> <http://buyzionpark.com/?p=31192> <https://backmitleabaco.wixsite.com/haistabarro/post/adobe-photoshop-express-activator-free-download-mac-win-final-2022> [http://chatroom.thabigscreen.com:82/upload/files/2022/07/7cvvFlf9oxF5ftD3i7Hs\\_05\\_00a157ca3931180c4b12ae59c2ebf710\\_file.pdf](http://chatroom.thabigscreen.com:82/upload/files/2022/07/7cvvFlf9oxF5ftD3i7Hs_05_00a157ca3931180c4b12ae59c2ebf710_file.pdf) <https://wilsonvillecommunitysharing.org/adobe-photoshop-express-with-serial-key-download/> [https://www.fairhaven-ma.gov/sites/g/files/vyhlif7541/f/uploads/records\\_access-\\_retirement.pdf](https://www.fairhaven-ma.gov/sites/g/files/vyhlif7541/f/uploads/records_access-_retirement.pdf) <http://barrillos.org/2022/07/05/adobe-photoshop-2021-version-22-5-free-download-x64-latest-2022/> [https://cosplaygoals.com/upload/files/2022/07/3zMDuUOf75qJgIKP5lso\\_05\\_00a157ca3931180c4b12ae59c2ebf710\\_file.pdf](https://cosplaygoals.com/upload/files/2022/07/3zMDuUOf75qJgIKP5lso_05_00a157ca3931180c4b12ae59c2ebf710_file.pdf) <https://volektravel.com/photoshop-2021-version-22-3-crack-with-serial-number-serial-key-free-download-x64/> <https://trello.com/c/JuDhFdgQ/75-photoshop-2022-crack-activation-code-free> <https://www.raven-guard.info/adobe-photoshop-cc-2015-patch-full-version-serial-number-full-torrent-latest/> <http://mysquare.in/?p=> <https://wakelet.com/wake/LH8rDuUG6qsRQrlZ5TkWA> <https://aghadeergroup.com/2022/07/05/photoshop-2021-version-22-3-1-keygen-only/> <https://www.bigdawgusa.com/adobe-photoshop-cs4-torrent-activation-code-x64/> [https://www.careerfirst.lk/sites/default/files/webform/cv/Photoshop\\_3.pdf](https://www.careerfirst.lk/sites/default/files/webform/cv/Photoshop_3.pdf) <https://gmtphone.com/adobe-photoshop-cc-2015-version-17-incl-product-key/> <http://www.ourartworld.com/adobe-photoshop-2022-version-23-patch-full-version-pc-windows/> <https://eraclillogalasrusp.wixsite.com/amunul/post/adobe-photoshop-2022-keygenerator-activation-code-with-keygen-free-download-2022> <https://gamersmotion.com/photoshop-cc-keygen-generator-serial-number-full-torrent-free-download-latest-2022/> [https://www.cameraitacina.com/en/system/files/webform/feedback/photoshop-cs4\\_0.pdf](https://www.cameraitacina.com/en/system/files/webform/feedback/photoshop-cs4_0.pdf) <https://evol.ai/dgex/index.php/advert/photoshop-2021-version-22-3-license-keygen-free-2022/>